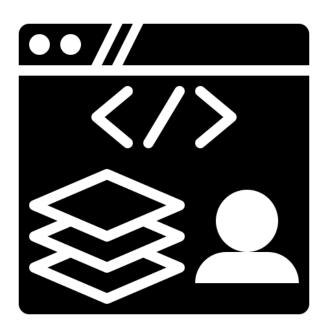

### Full Stack

SENG 4640
Software Engineering for Web Apps
Winter 2023

Sina Keshvadi Thompson Rivers University

#### What is Front-End Development?

- Designing and implementing user interface
- Using HTML, CSS, and JavaScript
- Creating the visual and interactive aspects of an application

#### What is Back-End Development?

- Developing server-side of an application
- Managing databases and server-side programming
- Integrating with other systems

#### What is Full Stack Development?

- Developing both front-end and back-end of web applications
- Combining client-side and server-side technologies

#### What is a Full Stack Developer?

- Skilled in both front-end and back-end development
- Capable of building complete web applications
- Understanding of how different components work together

#### What is the MERN stack?

- MongoDB, Express.js, React, Node.js
- Full stack development environment for web applications

#### MongoDB

- NoSQL database
- Stores data in JSON-like format
- Scalable and efficient for handling large amounts of data

#### Express.js

- Back-end web framework for Node.js
- Provides tools for building web applications
- Handles HTTP requests and responses

#### React

- Front-end JavaScript library for building user interfaces
- Declarative and component-based
- Enables building complex UIs with reusable components

#### Node.js

- Server-side JavaScript runtime
- Allows for building scalable and high-performance applications
- Enables building real-time applications with web sockets

#### Why MERN stack?

- Efficient for handling large amounts of data
- Real-time updates for collaboration tools or social networking platforms
- Robust and scalable full stack development environment

#### Why MERN stack?

- The MERN stack is a popular choice for building modern web applications
- Its combination of MongoDB, Express.js, React, and Node.js provides a complete full stack development environment that can handle complex data and real-time updates.

Let's implement the People example with React

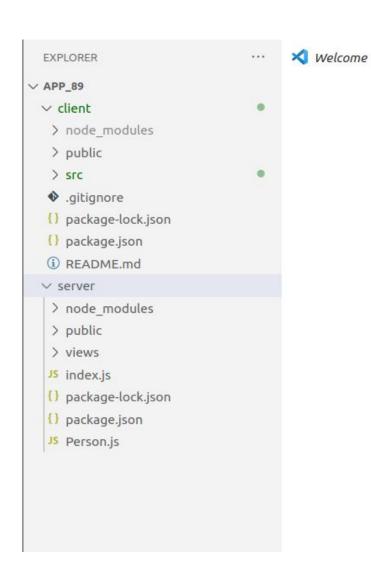

client is react app
server is express and mongo

### This was all route

```
app.use("/all", async (req, res) => {
  try {
    const allPeople = await Person.find();
    if (allPeople.length === 0) {
      res.status(200).send("There are no people");
    } else {
      res.render("showAll", { people: allPeople });
    }
} catch (err) {
    res.status(500).send("Error: " + err);
}
});
```

## Change to send json object

```
app.use("/all", async (req, res) => {
  try {
    const allPeople = await Person.find();
    if (allPeople.length === 0) {
      res.status(200).send("There are no people");
    } else {
      res.status(200).json(allPeople);
    }
} catch (err) {
    res.status(500).send("Error: " + err);
}
```

```
app.listen(3001, () => {
  console.log("Listening on port 3001");
});
```

Change the port number to something else so that you can run both React and Express servers simultaneously without any port conflicts.

### People:

Whoopsie, it's not working!
But don't panic, we'll get it back on track soon!

```
var express = require("express");
var app = express();
var cors = require("cors");

app.set("view engine", "ejs");

var bodyParser = require("body-parser");
app.use(bodyParser.urlencoded({extended: true }));
app.use(cors());
```

cors stands for "Cross-Origin Resource Sharing" and is a security feature that allows resources from different origins (e.g., different domains) to be accessed by a web page. The cors middleware in Express.js enables the server to handle CORS requests from the client-side, thus allowing a client-side application to make requests to an Express.js backend API even if it's hosted on a different domain.

now, let's change react's App.js

```
import React, { Component } from "react";
import "./App.css";
class App extends Component {
constructor(props) {
  super(props);
  this.state = { people: [] };
componentDidMount() {
  fetch("http://localhost:3001/all")
    .then((res) => res.json())
    .then((data) => this.setState({ people: data }))
    .catch((err) => console.error(err));
render() {
  return (
    <div className="App">
      <h1>People:</h1>
      <l
        {this.state.people.map((person) => (
          {person.name} ({person.age})
          ) ) }
      </div>
  );
export default App;
```

## Thank you All:

Sany (21) Alex (22)

Ben (20)

Sam (22)

Trever (22)

This was a great semester!

# We are done with Programming Part!

- Thank you for participating in this course.
- I appreciate your patience as this was the first semester of offering this course.
- Your feedback and participation helped me develop this course.
- I hope that what you have learned will be useful to you in the future.